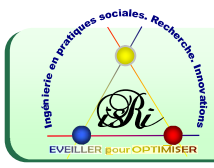

## *Ce qui est attendu*

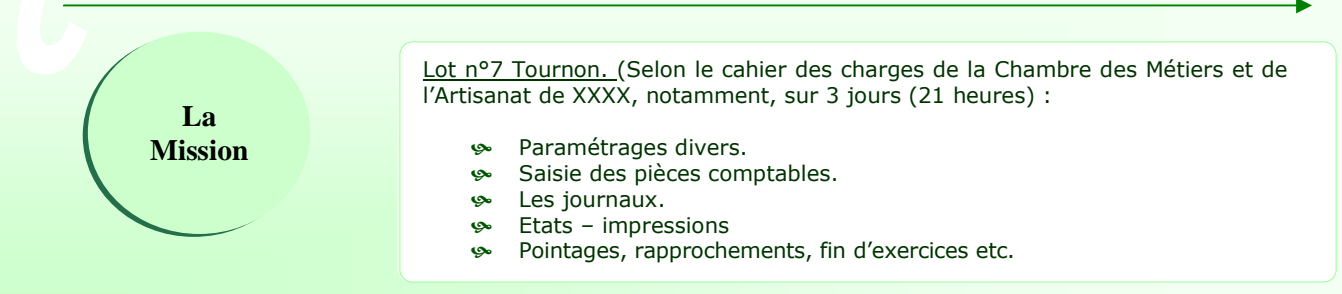

## *Ce qui est proposé*

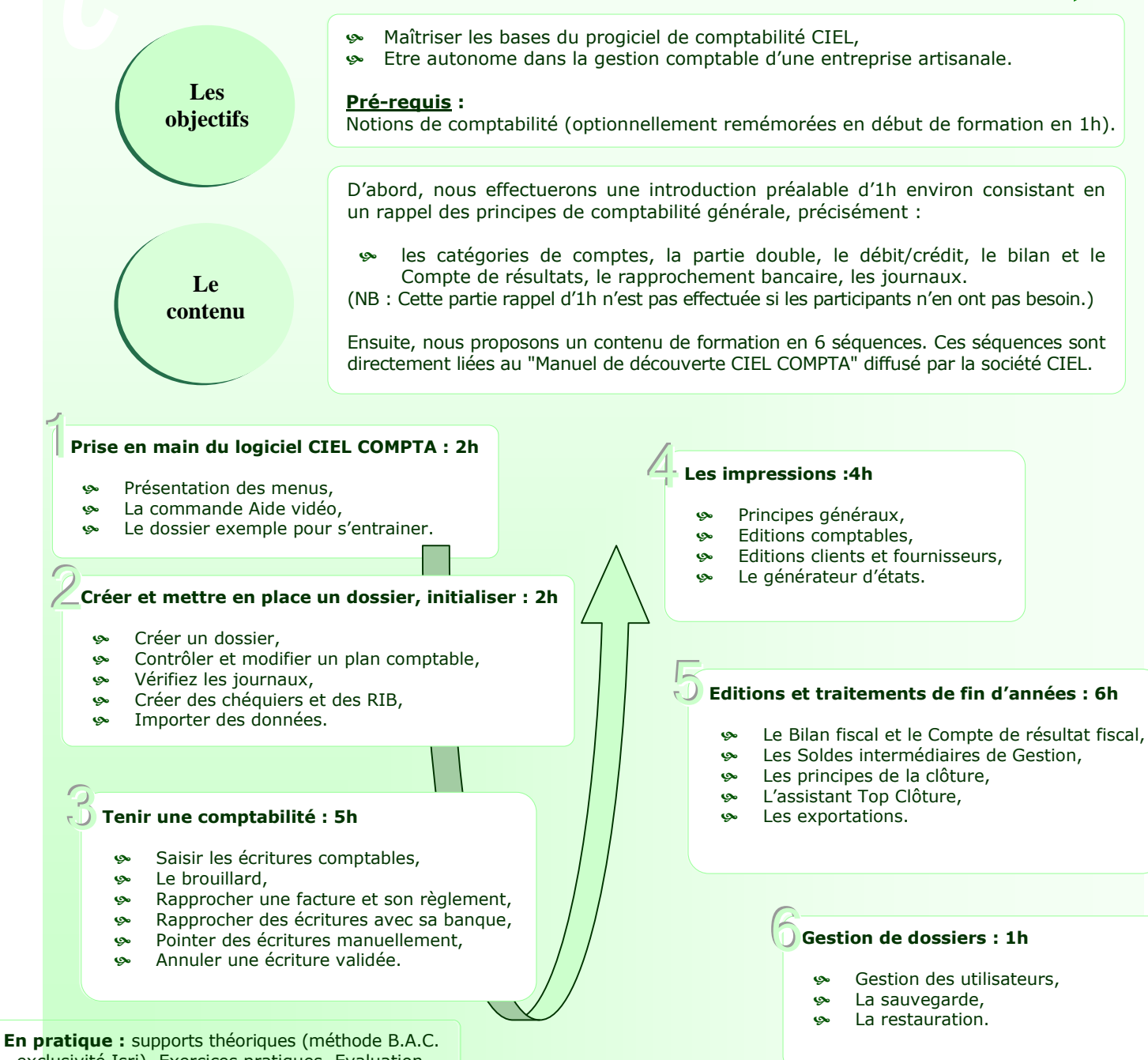

- exclusivité Isri). Exercices pratiques. Evaluation. Remise d'une attestation de suivi de formation.

ISRI – cabinet d'ingénierie en pratiques sociales

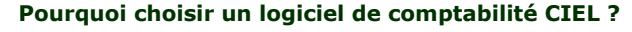

Nous utilisons depuis plusieurs années les logiciels de comptabilité CIEL, et nous savons, qu'ils sont performants et simples d'utilisation.

Très technique, cette formation sur 3 jours appelle peu à une pédagogie spécifique.

Toutefois, nous saurons favoriser les processus d'apprentissage par une pédagogie axée sur les aspects pratico-pratiques ; et selon une méthodologie rigoureuse.

Les aspects pratico-pratiques consistent en un discours fonctionnel sur l'utilisation du logiciel. Et, notre méthodologie s'attachera à rendre la personne actrice et auteure de l'organisation comptable du logiciel de comptabilité CIEL.

Pour y parvenir nous envisageons mettre l'apprenant dans une ambiance très structurée incluant des étapes réalistes et réalisables. Ce qui participe à une pédagogie de la réussite.

D'une manière très pratique, nous présenterons les principales fonctions du logiciel. Puis, nous découvrirons le suivi logique d'une chaine comptable. C'est-à-dire, de la création d'un dossier à la saisie des écritures, puis au suivi comptable avec le lettrage, le rapprochement bancaire, la déclaration de TVA, etc.

## *Ce qui différencie notre démarche*

Notre valeur ajoutée tient dans notre manière d'accompagner les personnes. Nous visons moins à donner des solutions toutes faites qu'à faire émerger un processus d'autonomisation au fil des apprentissages. Autrement dit, les rendre opérationnels.

Pour cette formation, nous sommes en mesure de mettre en œuvre un appui constant et une disponibilité maximale pour ne jamais laisser un apprenant avec un problème sans solution.

Pour y parvenir, l'ensemble de l'équipe est, et sera toujours composé, de praticiens confirmés.

Depuis notre création, des formations d'évolution professionnelle des intervenants sont effectuées, notamment sur leur pratique et les démarches de qualités sociales et relationnelles.

L'intervenant envisagé est Jean-Marc Soulairol (voir CV) L'intervenant remplaçant est Sylvain Dosda (voir CV)

## *Ce que ça vaut*

**La pédagogie**

> **Nos atouts**

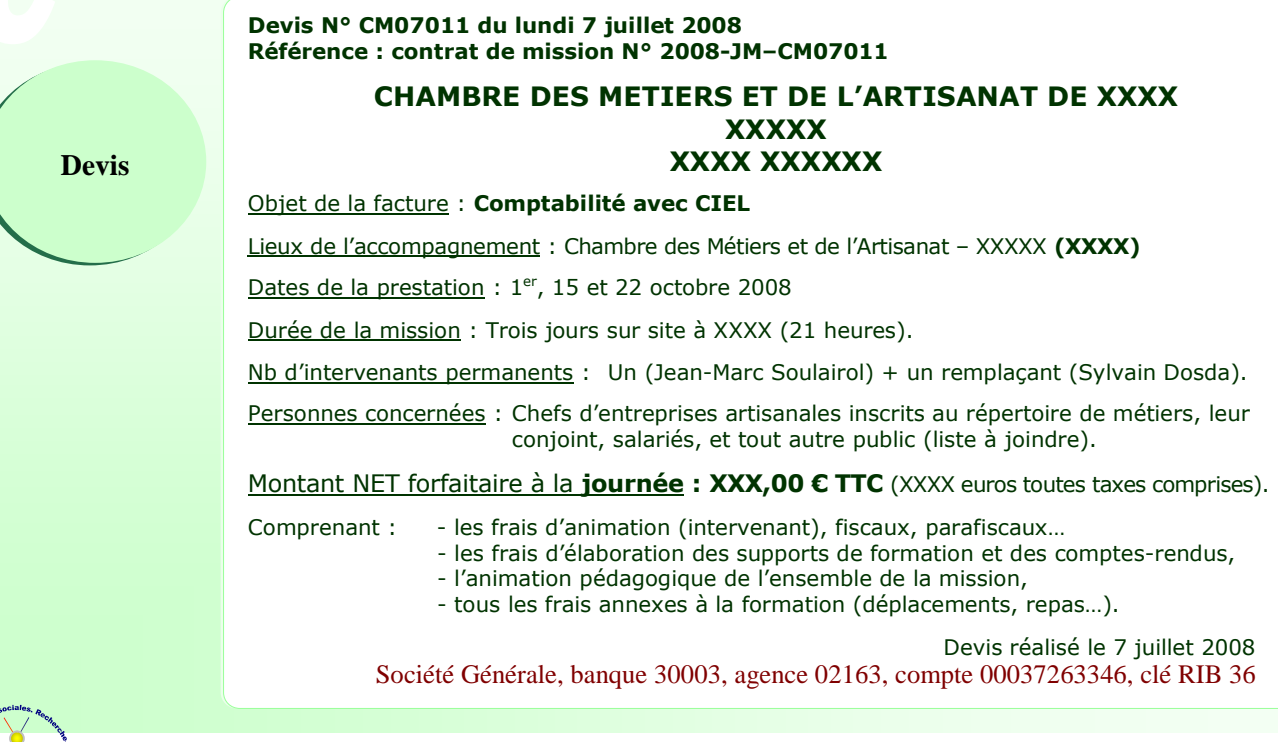

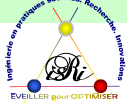

ISRI – cabinet d'ingénierie en pratiques sociales Administration : 3 rue des Braux – 07300 Mauves – 09 75 69 98 67 (Siège : Les Hauts Montjuliau – 07000 Privas)

Urssaf : 07 1000000001248181 – Centre de formation professionnelle n° 82.07.00583.07 – siret : 478 507 767 00018 APE : 7022Z